## **DEFINE MENU**

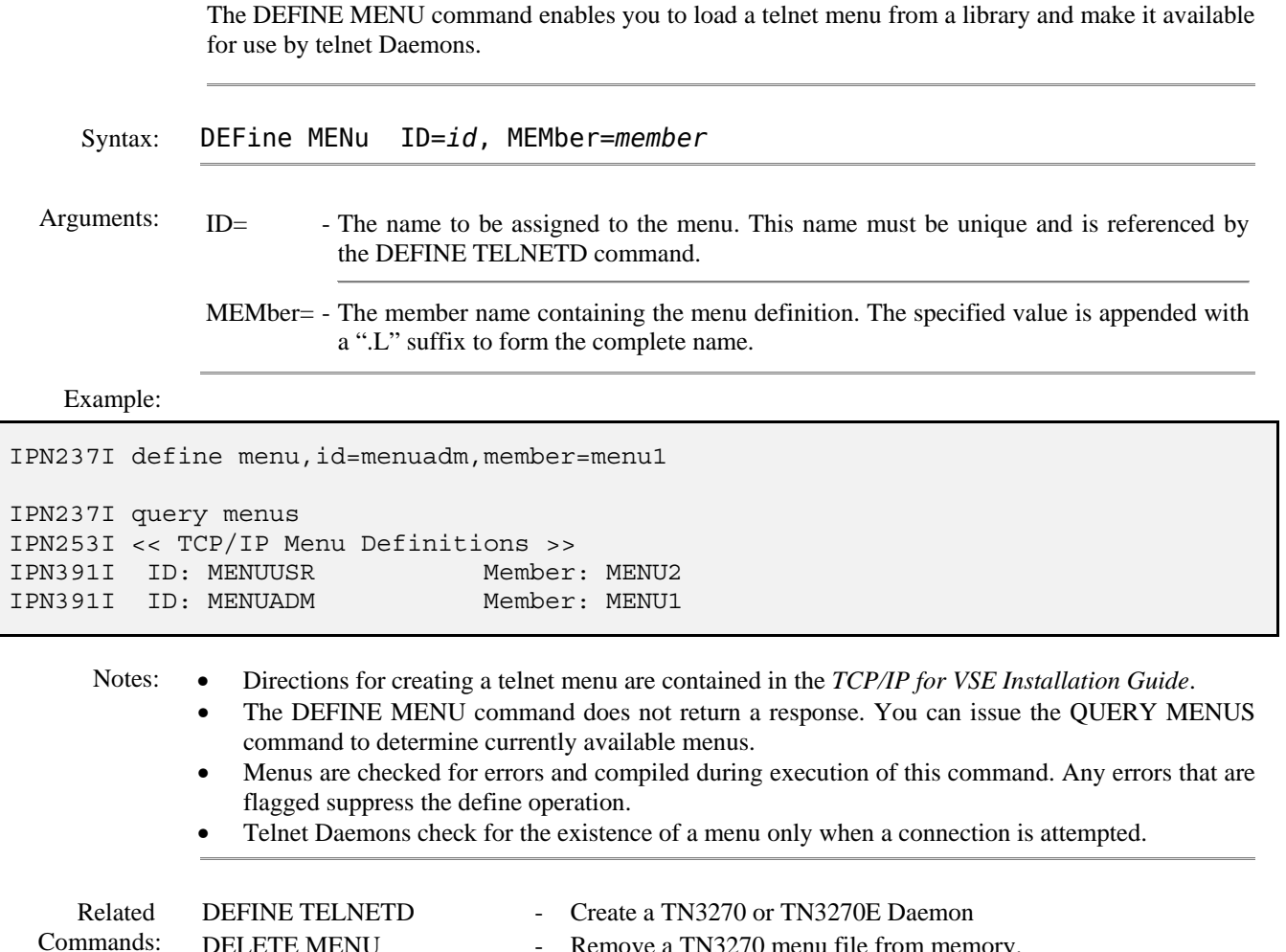

DELETE MENU - Remove a TN3270 menu file from memory. QUERY MENUS - Displays menus available for TN3270 use.

- 
- 
- QUERY TELNETDS Displays TN3270 and TN3270E Daemons.